Limpiar formulario

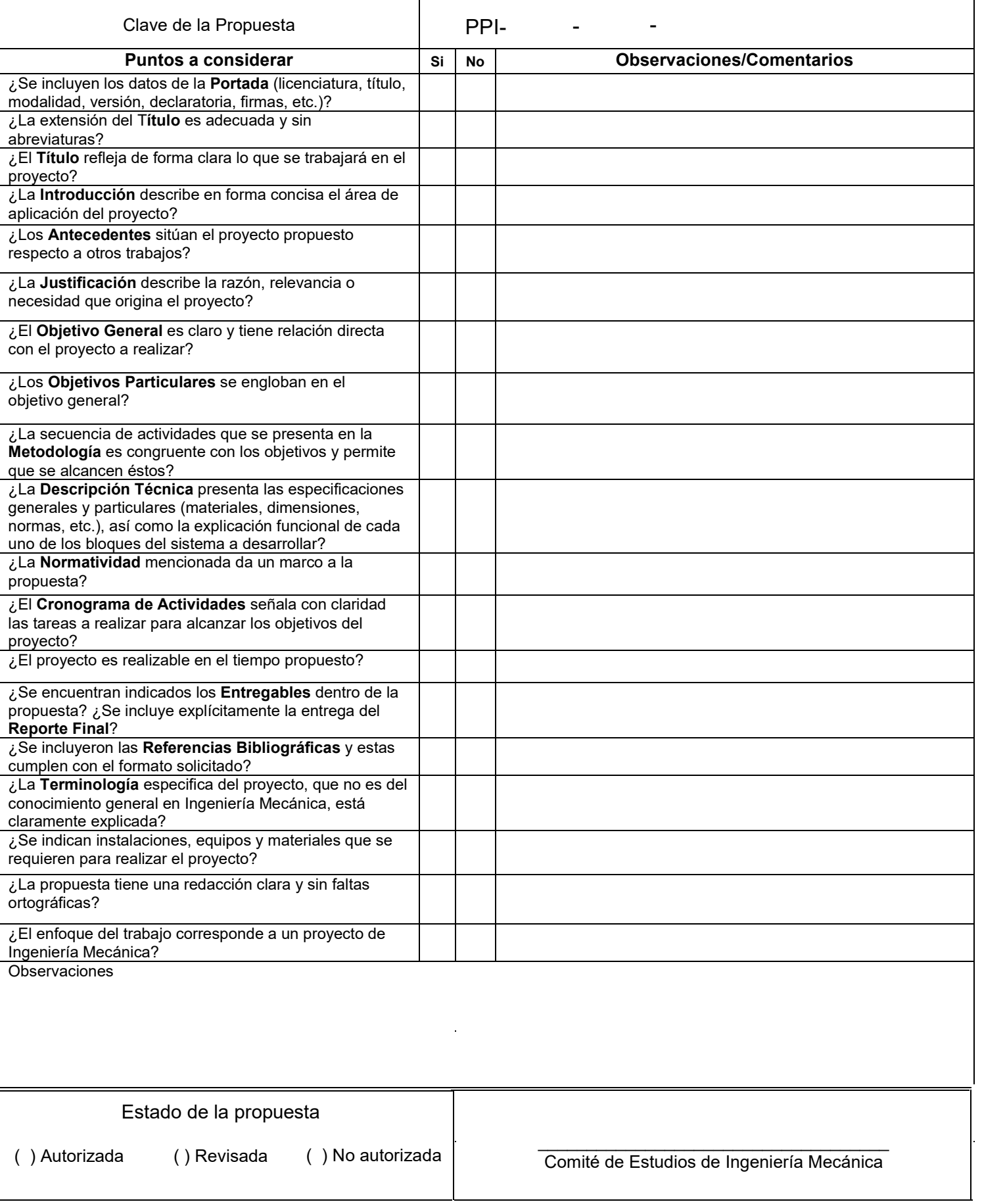

No es clara la congruencia de la propuesta en diferentes secciones. Título: Medición de cambios térmicos... Introducción: ...que ha sido también adaptado para... Justificación: ...como finalidad habilitar el prototipo... Objetivo general: Comparar y clasificar los cambios térmicos...

Licenciatura en Ingeniería Mecánica

Medición de cambios térmicos en un dispositivo tipo cañón operando con arco eléctrico de mezclas hidrógeno - dióxido de carbono.

Modalidad: Proyecto Tecnológico.

Versión: Segunda

Trimestre lectivo: 21-P

Nombre y matrícula del alumno:

Vázquez Cruz Christhian

al2113034505@azc.uam.mx

\_\_\_\_\_\_\_\_\_\_\_\_\_\_\_\_\_\_\_\_\_\_\_\_\_\_\_\_\_\_\_

\_\_\_\_\_\_\_\_\_\_\_\_\_\_\_\_\_\_\_\_\_\_\_\_\_\_\_\_\_\_\_

2113034505

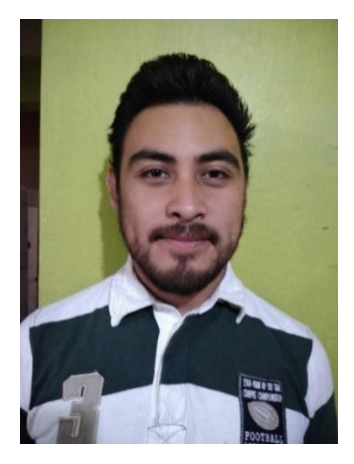

Firma

Nombre del asesor: Dr. José Ángel Dávila Gómez

Correo: jadg@azc.uam.mx

**Titular** 

Departamento de Energía

Celular: 5610982370

Firma

04 de Octubre de 2021

## *Declaratoria.*

En caso de que el Comité de Estudios de la Licenciatura en Ingeniería Mecánica apruebe la realización de la presente propuesta, otorgamos nuestra autorización para su publicación en la página de la División de Ciencias Básicas e Ingeniería.

Vázquez Cruz Christhian

\_\_\_\_\_\_\_\_\_\_\_\_\_\_\_\_\_\_\_\_\_\_\_\_\_\_\_\_\_\_\_\_\_\_\_\_\_\_\_\_\_\_\_\_\_\_\_\_

Dr. José Ángel Dávila Gómez.

\_\_\_\_\_\_\_\_\_\_\_\_\_\_\_\_\_\_\_\_\_\_\_\_\_\_\_\_\_\_\_\_\_\_\_\_\_\_\_\_\_\_\_\_\_\_\_\_

## **1. Introducción:**

El hidrógeno reacciona con el oxígeno para producir agua. Ahora bien, en un ambiente con oxígeno limitado, a través de mecanismos propios de la Combustión, el dióxido de carbono disponible puede sustituirlo para la producción de agua. Como combustible de emisión cero se usa para propulsar vehículos y dispositivos eléctricos. También es usado en la propulsión de naves espaciales y potencialmente puede ser producido en masa y comercializado para su uso en vehículos terrestres de pasajeros y aeronaves, además de estos usos, los residuos de combustión con dióxido de carbono generan moléculas de agua que sería la finalidad de interés por entidades tales como la NASA y la supervivencia en viajes de larga duración con humanos tripulantes.

En la universidad se cuenta con un dispositivo tipo cañón que trabaja con mezclas de gas LP y aire que ha sido también adaptado para trabajar con mezclas de hidrógeno y dióxido de carbono. Esto permitirá avanzar hipótesis de interés para escudriñar los mecanismos que llevan al uso del dióxido de carbono como oxidante.

Debido a que se requiere atrapar la concentración de las especies que resultan producidas durante la deflagración de las mezclas reactivas citadas, se propone habilitar el dispositivo tipo cañón, desarrollado anteriormente por alumnos de ingeniería mecánica, para trabajar con mezclas hidrógeno-dióxido de carbono acoplándose una base para un termómetro IR-láser, que será diseñada de acuerdo a las dimensiones del prototipo actual, con la finalidad de asegurar medición de las temperaturas instantáneas de flama, de manera precisa y asegurando la repetibilidad de las mismas, con las que se podrá correlacionar a las concentraciones calculadas. Las dos frases en verde se contradicen, y por tanto no queda claro si se propone hacer o ya se hizo.

#### **2. Antecedentes:**

Antony Eliseo Yepes Osorio "Medición experimental de la velocidad de llama de mezclas aire-propano mediante el método del ángulo de cono proyecto" [1]. De este proyecto se tomarán las bases para medir la velocidad de la flama. En resumen, se plantea en este artículo que "para la realización de la toma de datos se debe encontrar el banco de prueba en un lugar completamente oscuro para garantizar buena calidad en las imágenes de las llamas a estudiar y sin entradas de aire que puedan alterar el desarrollo del proceso ".

Juan Carlos Hernández López "Hipercombustión de combustible hidrogenado con dióxido de carbono como comburente." [2] De este proyecto se tomarán las bases para realizar las mezclas dióxido de carbono hidrógeno y realizar la sincronización del chispazo eléctrico requerido para la activación de la autoinflamación de la mezcla, partiendo de que la prueba que se realizó del dispositivo se realizó en este proyecto empleando mezclas de Gas LP-Aire (normalizadas a 1 bar), Hidrógeno - Aire de tal forma que los resultados muestran la aceleración de la combustión y la existencia de un rango (playa de combustión) observándose detonaciones con olor y sonido característicos y que los resultados obtenidos con mezclas hidrógeno dióxido de carbono fueron prometedores", sin embargo, no se pudieron medir las concentraciones de los gases producidos por no disponer de un dispositivo de atrapamiento por lo que ahora se procurará, luego de varios

No se entiende lo que dices, es una oración de 11 renglones.

### trabajos igualmente relacionados, con la relación entre la temperatura de la flama y la concentración de los gases de combustión resultantes.

José Alberto Granados Martínez "Diseño y construcción de un sistema de alimentación de combustible-comburente para una cámara de ignición por arco eléctrico." [3] De este proyecto se retomará el prototipo de la figura 1, distinto al prototipo del trabajo anterior, y <sup>refiere?</sup> sus especificaciones, para acondicionarlo a trabajar con mezclas hidrógeno dióxido de carbono y montar una base para el termómetro, para medir la temperatura de flama. Este prototipo consta de un cañón de tubo de acero, con un sistema de inyección alimentado por un compresor y un tanque de gas regulado por dos válvulas de globo, un manómetro y una cámara de combustión de una bujía. Difiere del anteriormente utilizado en que la admisión de los gases comburente y combustible se hace de manera controlada lo que permite mayor precisión en el manejo de la concentración inicial de la mezcla reactiva. ¿A qué trabajo se

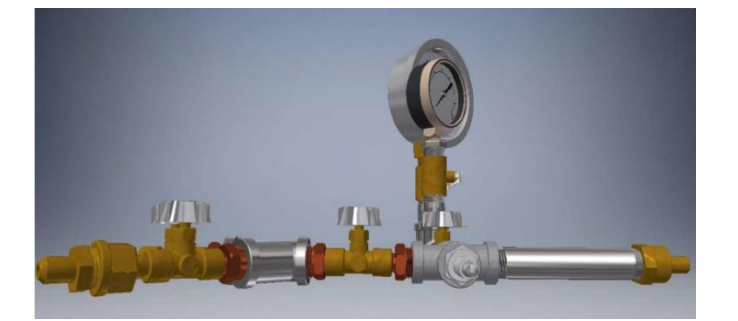

centrar en la página

Figura 1. prototipo de dispositivo tipo cañón

David Castillo Mejía et al "Cálculo de la temperatura adiabática de la combustión real simulada" [4], y "Temperatura adiabática y equilibrio químico de la Combustión real, influencia del hidrógeno presente" [5]. De estas últimas referencias provendrá el método de cálculo y el programa para relacionar la temperatura con la composición química producida, donde "para calcular la temperatura de combustión adiabática se utiliza un modelo energético (el cual surge de la primera ley de la termodinámica), que tiene como variable el calor específico a presión constante de la mezcla de los gases de combustión a la misma temperatura."

Rafael Antonio Muñoz Lozano et al "Presencia del hidrógeno en reacciones Bosch y Sabatier con oxidante carbónico (CO2) y arco eléctrico en instalación tipo cañón" [6]. "La importancia de la concentración del hidrógeno en la reacción observada de *Hipercombustión***,** v.g. oxidación - reducción del hidrógeno y del dióxido de carbono, en el mecanismo de la combustión observada de la potencia de la deflagración/detonación resultante, podrá solamente ser demostrada mediante la medición de la concentración de la llama obtenida durante la ignición de la mezcla hidrógeno-CO2, en el cañón mediante arco eléctrico". ¿qué es lo relevante para su propuesta?

Amanta, Luis., Endara, Carlos., Bastidas, Danilo., Proaño, Andrés. Villarreal, Carlos A. "DISEÑO Y CONSTRUCCIÓN DE LA BASE PARA EL BRAZO ROBÓTICO "UTN" [7] De este proyecto se tomarán algunos puntos para el diseño de la base para el termómetro y de la movilidad que tendrá el mismo <sub>punto final</sub>

#### **3. Justificación:**

La presente propuesta tiene como finalidad habilitar el prototipo de alimentación combustible - comburente tipo cañón con encendido por arco eléctrico para medir los cambios térmicos de las deflagraciones de diferentes mezclas de hidrógeno - dióxido de carbono alimentadas al dispositivo y relacionar con sus concentraciones de las especies producidas, por medio del diseño y el montaje de una base para colocar un termómetro láser IR, que se realizará en base a las dimensiones del prototipo se interrumpe el párrafo existente, asegurando la reproducibilidad de la medición en los cambios térmicos de diferentes concentraciones de la mezcla combustible - comburente administrada. Una oración de 8 renglones, corrige la redacción.<br>
ene como finalidad habilitar el prototipo de alimentación<br>
te tipo cañón con encendido por arco eléctrico para medir los<br>
deflagraciones de diferentes mezclas de hidrógeno

## **4. Objetivos:**

### **Objetivo general:**

Comparar y clasificar los cambios térmicos en la llama de combustión en mezclas hidrógeno - dióxido de carbono de diferente concentración inicial, mediante la medición con un termómetro láser IR de precisión.

## **Objetivos particulares:**

Acondicionar y poner en operación el prototipo tipo cañón de sistema de alimentación combustible - comburente.

Diseñar, construir y calibrar una base para colocar el termómetro láser y así asegurar la reproducibilidad de la distancia del foco fluctuante a la flama y sincronizar la medición con el dispositivo eléctrico, de video y de maximización. E cómo se van a comunicar todos estos elementos con una controla? En la página 3 se dice que el sistema ya ha sido adaptado ¿qué resta por hacer?<br> **ary poner en operación el prototipo tipo cañón de sistema de alimentación**<br> **alidad de la distancia del foco fluctuante a la flam** base mecánica?

Categorizar y registrar las mediciones de temperatura de flama al momento que la ignición se manifieste.

#### **5. Descripción técnica.**

De lo que se entiende del texto, esto ya existe, son partes del dispositivo actual, no es la descripción técnica de lo que va a realizarse.

- Generador de chispa, bobina y cable de bujía
- Dispositivo "Sistema de alimentación de combustible-comburente para cámara de ignición por arco"
- Bomba de vacío
	- Termómetro Láser IR ¿Cuáles son las características de esta base? ¿Tiene movimiento? ¿Qué lo controla? ¿Qué es precisión de medida?
- base de control de reproducibilidad y precisión de medida que se diseñará con base en las dimensiones del dispositivo tipo cañón actual

Se espera que al final del proyecto se pueda medir de manera precisa la temperatura de flama de diferentes mezclas de hidrógeno-dióxido de carbono en sus disparos sub y supersónico deseados.

## **6. Normatividad.**

**• NMX-Z-55-IMNC-55:** vocabulario internacional de metrología-conceptos fundamentales y generales, y términos asociados (vim). que da pie para dimensionar el diseño de la base y las mediciones de temperatura

**• NOM-005-SCFI-2005:** instrumentos de medición y despacho de gasolina y otros combustibles líquidos. será base para las mediciones de los combustibles a utilizar

**• NOM-008-SCFI-2002:** Esta Norma Oficial Mexicana tiene como propósito establecer un lenguaje común que responda a las exigencias actuales de las actividades científicas, tecnológicas, educativas, industriales y comerciales, al alcance de todos los sectores del país. Nos da una guía para la redacción del reporte del proyecto de manera clara y precisa y para documentar las actividades a realizar durante el proyecto

**• NOM-040-SCFI-1994:** Esta Norma Oficial Mexicana establece las especificaciones y métodos de prueba que deben cumplir los instrumentos para medir longitud, con alcance de medición de 1 m hasta 2 m para uso comercial e industrial. Nos basaremos en esto para las pruebas de medición de temperaturas que se llevará a cabo en un rango menor a 2 metros

## **7. Cronograma de Actividades**

**UEA para la que se solicita autorización:**

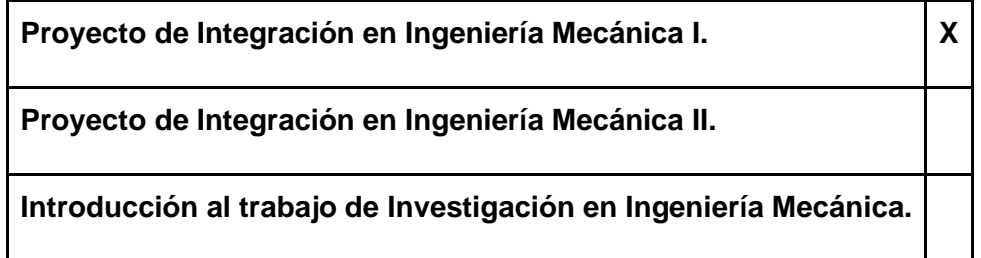

Descripción de las actividades y su secuencia:

1.- Revisar el prototipo para determinar qué piezas necesita mantenimiento o reemplazo y en caso de no poder acceder por el prototipo construir uno nuevo

2.- Adecuar el prototipo para acoplar los tanques de hidrógeno y co2 y para montar la base del termómetro

3.- Diseñar la base para el termómetro acorde al diseño del cañón

4.-Cotizar y compra de las piezas del cañón y de la base del termómetro

5.- Construir la base del termómetro en base al diseño del prototipo

6.- Dar mantenimiento al cañón reemplazando partes no funcionales y dándole mantenimiento a las piezas funcionales

7.- Ensamblar en definitivo la base con el prototipo

- 8.- Hacer pruebas de funcionamiento
- 9.- Poner en operación el prototipo
- 10.-Medir temperaturas de flama
- 11.- Analizar los resultados
- 12.-Elaborar y entregar el reporte final

Corrige la redacción, no te limites a cambiar los tiempos de conjugación, lee lo que estás escribiendo.~

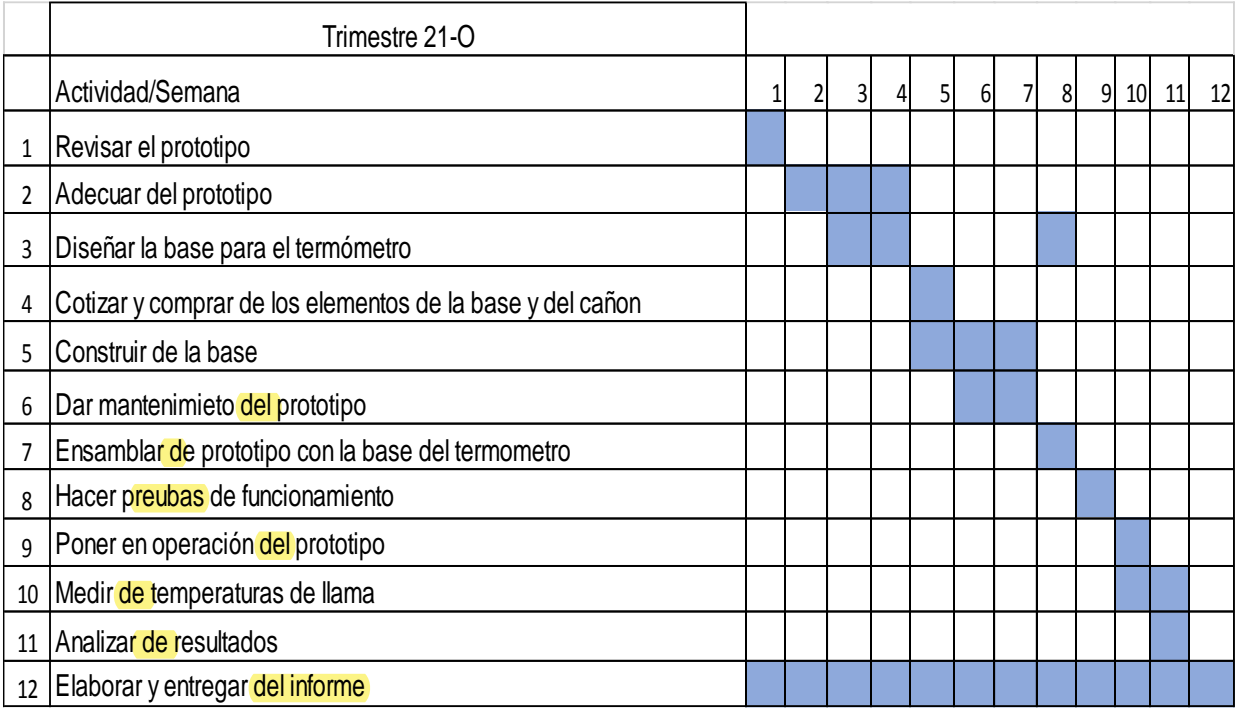

**8. Entregables.** Reporte final con desgloses y anexos; prototipo modificado.

**9. Referencias Bibliográficas.** Regresar al formato correcto las referencias, ya se había realizado bien en la versión primera.

[1] Antony Eliseo Yepes Osorio "Medición experimental de la velocidad de llama de mezclas aire-propano mediante el método del ángulo de cono proyecto" Universidad Tecnológica de Pereira, Facultad de Tecnologías, Escuela de Tecnología Mecánica Pereira 2014.

[2] Juan Carlos Hernández López "Hipercombustión de combustible hidrogenado con dióxido de carbono como comburente." Proyecto de integración de Ingeniería mecánica, Universidad Autónoma Metropolitana, 2014, México.

- [3] José Alberto Granados Martínez "Diseño y construcción de un sistema de alimentación de combustible-comburente para una cámara de ignición por arco eléctrico." Proyecto de integración de Ingeniería mecánica, Universidad Autónoma Metropolitana, 2016, México.
- [4] Castillo Mejía, David, Jose-Angel Dávila Gómez, Zeferino Damián Noriega "Cálculo de la temperatura adiabática de la combustión real simulada", Memorias (ISBN: 978-607-477-667-6), CIMEEM-2011. Querétaro, México, Volumen 4(1), páginas 139-146. (2011).
- [5] Castillo Mejía, David y Jose-Angel Dávila Gómez. "Temperatura adiabática y equilibrio químico de la Combustión real, influencia del hidrógeno presente", 20 Conferencia Internacional de Química; Universidad de Oriente; Santiago; Cuba (2011).
- [6] Rafael Antonio Muñoz Lozano et al "Presencia del hidrógeno en reacciones Bosch y Sabatier con oxidante carbónico (CO2) y arco eléctrico en instalación tipo cañón". Propuesta de proyecto de integración de ingeniería química, Universidad Autónoma Metropolitana, 2021, México.
- [7] Amanta, Luis., Endara, Carlos., Bastidas, Danilo., Proaño, Andrés. Villarreal, Carlos A. "DISEÑO Y CONSTRUCCIÓN DE LA BASE PARA EL BRAZO ROBÓTICO "UTN" Carrera de Ingeniería en Mecatrónica, Universidad Técnica del Norte Ibarra – Ecuador

# **10. Terminología.** No aplica.

**11. Infraestructura.** El prototipo se encuentra disponible para transporte y para trabajo fuera de las instalaciones de la UAM por lo que no se requiere acceso a la Unidad.

# **12. Asesoría Complementaria.** No Aplica.

## **13. Publicación o difusión de resultados.** No aplica.

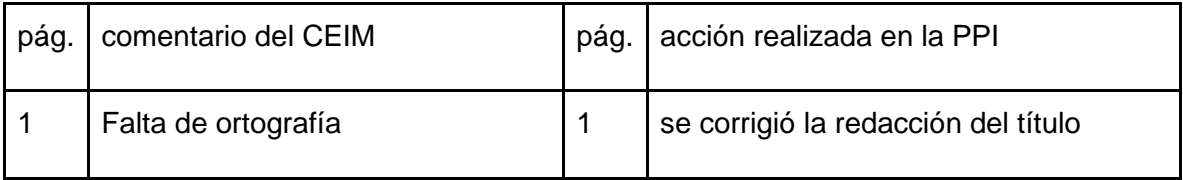

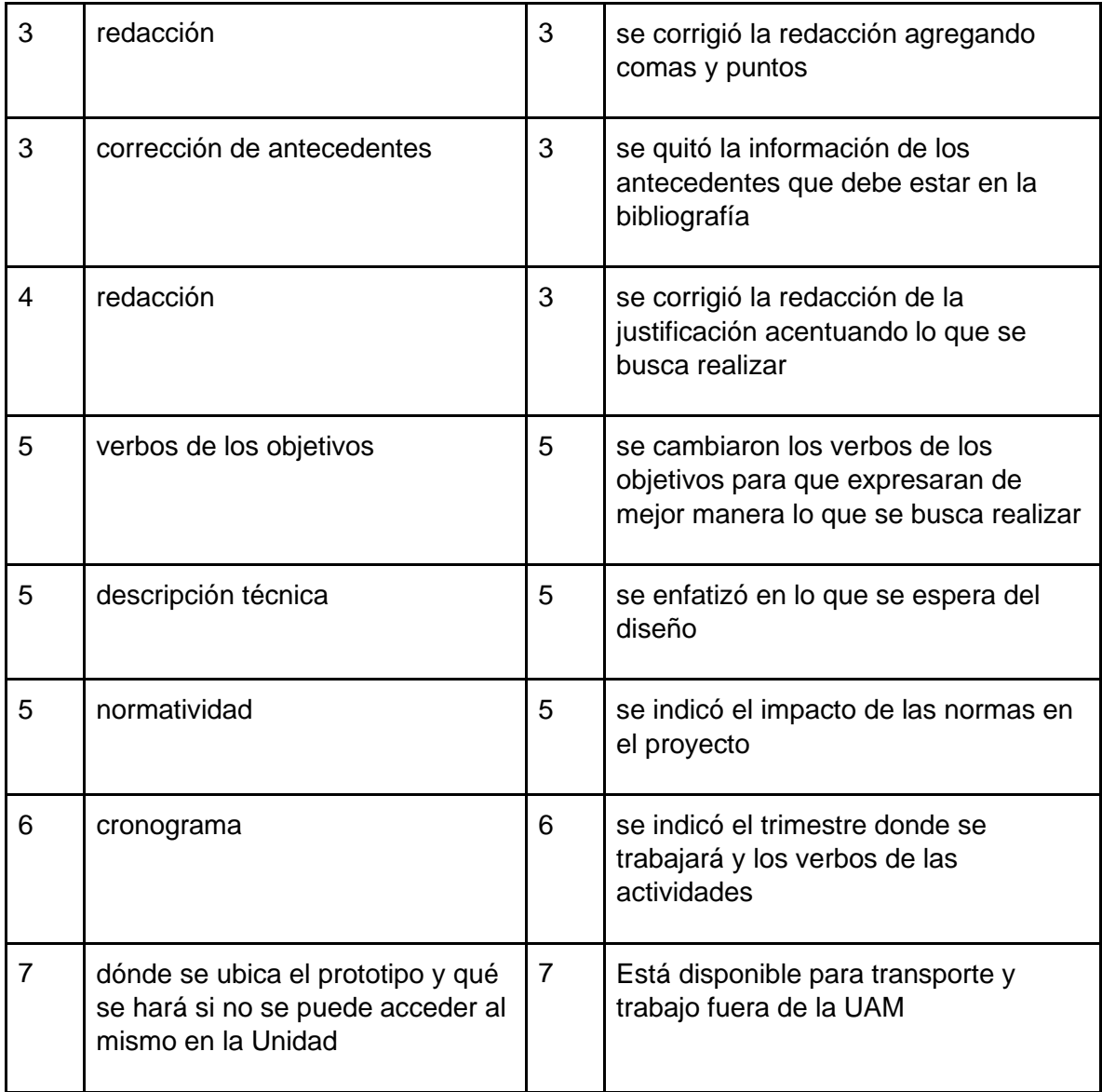